# *Jutge.org*

The Virtual Learning Environment for Computer Programming

## **Salut à tous!** P68688 fr

Ecrivez un programme qui imprime une ligne avec le message "Salut a tous!".

#### **Entr´ee**

Il n'y a pas d'entrée: le programme ne lit rien.

#### **Sortie**

Imprime exactement le texte requis dans une ligne.

#### **Observation**

Ce problème est atypique, car nous n'avons pas besoin de lire les entrées, Et nous devons toujours imprimer les mêmes. C'est très facile!

#### **Observation**

Attention: Le juge n'utilize pas des accents.

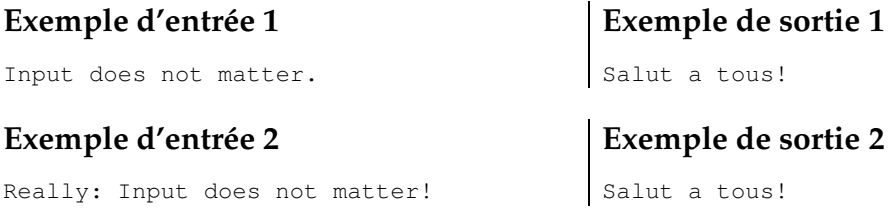

### **Informació del problema**

Autor : Jordi Petit Traductor : Jordi Petit Generació : 2024-12-19 14:29:46

© *Jutge.org*, 2006–2024. https://jutge.org